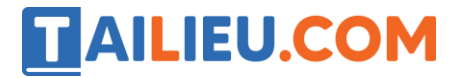

Nội dung bài viết

1. Soạn SGK Tin Học lớp 11 bài 11: Kiểu mảng

Mời các em học sinh cùng quý thầy cô giáo tham khảo ngay **hướng dẫn Soạn SGK Tin học lớp 11 Bài 11: Kiểu mảng** ngắn gọn và đầy đủ nhất, được chúng tôi biên soạn và chia sẻ dưới đây.

# *Soạn SGK Tin Học lớp 11 bài 11: Kiểu mảng*

Chúng ta chỉ xét hai kiểu mảng thông dụng với nhiều ngôn ngữ lập trình là kiểu mảng một chiều và kiểu mảng hai chiều.

#### **1. Kiểu mảng một chiều**

-Mảng một chiều là một dãy hữu hạn các phần tử có cùng kiểu. Mảng được đặt tên và mỗi phần tử mang một chỉ số. Để mô tả mảng một chiều cần xác định kiểu của các phần tử và cách đánh chỉ số các phần tử.

- Với mảng một chiều ta quan tâm đến:
- + Tên kiểu mảng một chiều.
- + Số lượng phần tử trong mảng.
- + Kiểu dữ liệu của phần tử.
- + Cách khai báo biến mảng.
- + Cách tham chiếu đến phần tử.

### **Tại sao ta lại phải sử dụng mảng?**

Giả sử ta muốn đo nhiệt độ trung bình trong 1 tháng và đưa ra những ngày nào cao hơn nhiệt độ trung bình. Nếu chỉ sử dụng kiến thức ta biết từ đầu chương trình đến giờ. Ta sẽ phải khai báo 30 biến để lưu giữ giá trị nhiệt độ các ngày trong tháng. Sau đó phải gõ lại rất nhiều lệnh if gây ra sự nhàm chán.

#### **a) Khai báo.**

**Cách 1:** Khai báo trực tiếp biến mảng một chiều

```
 Var<tên biến mảng> :array[kiểu chỉ số] of <kiểu phần tử>;
```
# **TAILIEU.COM**

**Cách 2:** Khai báo gián tiếp biến mảng qua kiểu mảng một chiều

 Type<tên kiểu mảng>=array[kiểu chỉ số] of <kiểu phần tử>; Var<tên biến mảng>:<tên kiểu mảng>;

Trong đó:

+ Kiểu chỉ số thường là đoạn số nguyên liên tục có dạng n1..n2, với n1 là chỉ số đầu và n2 là chỉ số cuối (n $1\leq n/2$ ).

+ Kiểu phần tử là kiểu dữ liệu của các phần tử mảng.

+ Tham chiếu đến phần tử mảng ta viết :

<tên biến mảng>[chỉ số];

### **Ví dụ:**

Var nhietdo: array<sup>[1..30]</sup> of integer;

Muốn tham chiếu tới phần tử thứ 20 ta sẽ viết là nhietdo[20].

# **b) Một số ví dụ**

**Ví dụ 1.** Tìm phần tử lớn nhất của dãy số nguyên

**Input:** Số nguyên dương N (N<=250) và dãy N số nguyên dương A1,A2,..,An,mỗi số đều không vượt quá 500.

**Output:** Chỉ số và giá trị của phần từ lớn nhất trong dãy số đã cho (nếu có nhiều phần tử lớn nhất thì chỉ cần đưa ra một trong số chúng.

 program vidu1; uses crt; var arrayint:array[1..250] of integer; n,i,mi:integer; begin clrscr; writeln('nhap vao so phan tu '); readln(n); for i:=1 to n do begin writeln('phan tu thu ',i,'='); readln(arrayint[i]); end;  $m i:=1$ ; for i:=2 to n do begin if arrayint[i]>arrayint[mi] then mi:=i; end; writeln('gia tri lon nhat la ',arrayint[mi],' chi so la ',mi); readln; end.

Ví dụ 2: Sắp xếp dãy số nguyên bằng thuật toán tráo đổi.

program sapxep; uses crt; const Nmax=250; var N,i,j,t:integer; A:array[1..Nmax] of integer; begin clrscr; write('nhap so luong phan tu cua day  $N=')$ ; readln(N); for i:=1 to N do begin write('phan tu thu ',i,'='); readln(A[i]); end; for j:=N downto 2 do for i:=1 to j-1 do if A[i]>A[i+1] then<br>begin t:=A[i];<br>end; begin t:=A[i];  $A[i]:=A[i+1];$   $A[i+1]:=t;$  end; writeln('day da duoc sap xep la '); for i:=1 to N do write(A[i]:4); readln; end.

# **AILIEU.COM**

**Kết quả:**

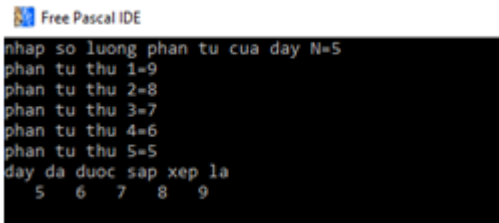

**Ví dụ 3: Tìm kiếm nhị phân.**

**Bước 1:** Nhập N, các số hạng a1, a2... aN và khóa k.

**Bước 2:** Dau <— 1, Cuoi <-N;

**Bước 3:** Giua <—[ Dau + Cuoi]/2

**Bước 4:** Nếu Agiữa = k thì thông báo chỉ số Giua rồi kết thúc;

**Bước 5:** Nếu Agiữa> k thì đặt Cuối= Giữa-1 rồi chuyển đến bước 7;

**Bước 6:** Nếu Nếu Agiữa ≤ k Dau;

**Bước 7:** Nếu Dau > Cuoi thì thông báo dãy A không có số hạng có giá trị bằng k rồi kết thúc;

**Bước 8:** Ọuay lại bước 3.

Từ thuật toán của bài toán, chúng ta rút ra được một số điều cơ bản cần phải lưu ý, đó là:

- Mảng đã dược sắp xếp tăng dần.

- Trong thuật toán, việc tìm kiếm thực chất là lặp một số lần (chưa xác định được trước) các thao tác sau: chọn số hạng ở "giữa" dãy, so sánh số hạng đó với k, căn cứ vào kết quả so sánh này để hoặc kết luận đã tìm thấy (trường hợp xảy ra bằng) hoặc thu hẹp phạm vi tìm kiếm(trường hợp không bằng).

- Khi nào quá trình lặp nói trên dừng lại? Quá trình lặp đó cần dừng lại với một trong hai sự kiện sau xảy ra gồm đã tìm thấy hoặc không gian tìm kiếm đã trở nên bằng rỗng (nghĩa là không còn đoạn nào của dãy cho ta hy vọng chứa phân tử cần tìm).

- Phạm vi tìm kiếm trên dãy là một đoạn được xác định bởi các biến nguyên Dau và Cuoi, tương ứng cho biết bắt đầu từ phần tử có chỉ số Dau của dãy cho đến phần tử có chỉ số Cuoi của dãy. Từ đó, ta đưa ra được công thức xác định phân tử ở "giữa" phạm vi tìm kiếm và công thức xác định lại giá trị cho biến Dau hay Cuoi trong mỗi trường hợp thu hẹp phạm vi tìm kiếm.

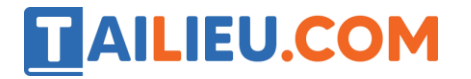

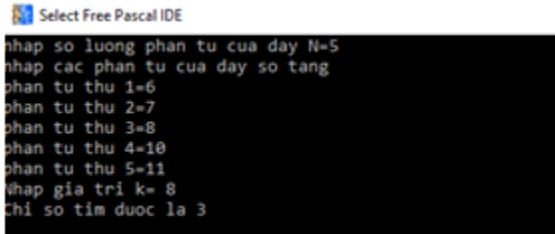

#### **2. Kiểu mảng hai chiều**

Mảng hai chiều: Là bảng các phần tử cùng kiểu.

Ta có thể coi mảng hai chiều là mảng một chiều mà mỗi phần tử của mảng một chiều lại là một mảng khác.

#### **Ví dụ:**

Var b:array[1..9] of array[1..10] of integer;

Khai báo b là một mảng một chiều gồm 9 phần tử. Mỗi phần tử của mảng b là một mảng một chiều gồm 10 phần tử.

Cách khai báo:

Ngoài khai báo theo cách trên. Ta có thêm 2 cách nữa để khai báo mảng 2 chiều.

#### **Cách 1:**

 Var<tên biến mảng>:array[kiểu chỉ số hang,kiểu chỉ số cột] of <kiểu phần tử>;

#### **Cách 2:**

 Type<tên kiểu mảng>=array[kiểu chỉ số hang,kiểu chỉ số cột] of <kiểu phần tử>; Var<tên biến mảng>:<tên kiểu mảng>;

#### **Ví dụ:**

Var b: array  $[1..9,1..10]$  of integer;

#### Hoặc

```
Type mang2chieu=array[1..9,1..10] of integer; Var
B:mang2chieu;
```
Muốn tham chiếu đến phần tử trong mảng 2 chiều ta sử dụng 2 chỉ số là chỉ số hàng và chỉ số cột.

#### **Ví dụ:**

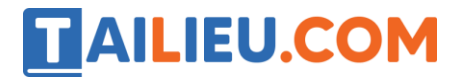

**Thư viện tài liệu học tập, tham khảo online lớn nhất**

```
 Mang2chieu[5,6]
```
## **b) Một số ví dụ:**

**Ví dụ 1:** Tính và in ra bảng nhân.

```
program bangnhan; uses crt; var bnhan: array[1..9,1..9] of integer;
i, j:integer; begin clrscr; for i:=1 to 9 do for j:=1to 9 do bnhan[i,j]:=i*j; for i:=1 to 9 do 
     begin for j:=1 to 9 do write(bnhan[i,j]:4);writeln(); end; readln end.
```
## **Kết quả:**

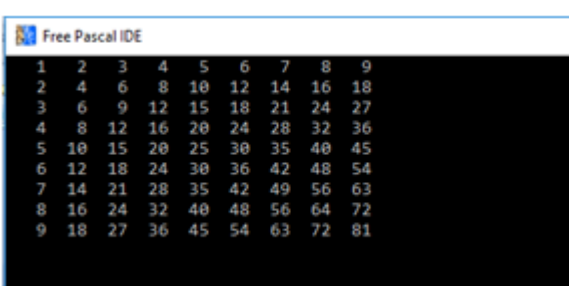

**Ví dụ 2.** Chương trình sau nhập vào từ bàn phím các phần tử của mảng hai chiều B gồm 5 hàng, 7 cột với các phần tử là các số nguyên và một số nguyên k. Sau đó, đưa ra màn hình các phần tử có giá trị nhỏ hơn k.

```
 program vidu2; uses crt; var arr: array[1..5,1..7] of integer; 
i,j,k:integer; begin clrscr; for i:=1 to 5 do
      for j:=1 to 7 do begin 
      write('a[',i,']','[',j,']='); readln(arr[i,j]);
            end; write('k='); readln(k); write('cac phan tu nho
hon k la:'); for i:=1 to 5 do for j:=1 to 7 do
      if arr[i, j] < k then write(arr[i, j]: 4); readln
end.
```
Lưu ý: Ngoài mảng một chiều và hai chiều ta có thể có các mảng nhiều chiều.

►►**CLICK NGAY** vào nút **TẢI VỀ** dưới đây để tải về Giải bài tập Tin học lớp 11 Bài 11: Kiểu mảng (Ngắn gọn) file PDF hoàn toàn miễn phí.